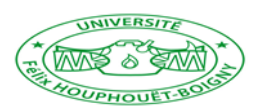

Année Académique 2016-2017

**UNIVERSITE FELIX HOUPHOUËT BOIGNY**

--------------------------

- Ufr des Sciences Economues et de Gestion **UFR des Sciences Economiques et de Gestion**

# **COURS DE RECHERCHE OPERATIONNELLE**

## **ECUE 1 : PROGRAMMATION LINEAIRE**

**NOTES DE COURS**

**PAR**

**Dr Yao Silvère KONAN**

### INTRODUCTION

• L'optimisation est une branche de la RO qui utilise les techniques mathématiques comme la programmation linéaire et non linéaire pour dériver les valeurs pour des systèmes de variables en vue d'optimiser la performance du système.

### **1. Origines de la recherche opérationnelle**

RO a commencé juste avant la seconde guerre mondiale avec la constitution d'équipes de chercheurs en vue d'étudier les problèmes stratégiques et tactiques engagées dans les opérations militaires. L'objectif était de trouver la meilleure allocation des ressources militaires limitées à travers l'usage de techniques quantitatives

Après la 2GM, plusieurs applications en temps de paix ont émergé, engendrant l'utilisation de la RO et de la science du management dans plusieurs industries et activités.

## **2. Nature de la recherche opérationnelle**

La recherche opérationnelle implique la recherche dans les différentes opérations et activités des organisations. Ainsi, ses méthodes sont appliquées aux problèmes qui portent sur la conduite et la coordination des *opérations* (*activités*) au sein d'une organisation. La nature de l'organisation essentiellement immatérielle et en fait, la recherche opérationnelle a été appliquée de manière extensive dans divers secteurs tels la manufacture, le transport, la construction, les télécommunications, la planification financière, la santé, l'armée et les services publics. Ainsi, le champ d'action de la recherche opérationnelle est très large.

La partie *recherche* du nom signifie que la recherche opérationnelle utilise une approche qui ressemble à comment la recherche est conduite dans les disciplines scientifiques établies. Dans une large mesure, la *méthode scientifique* est utilisée pour analyser le problème en question.

La recherche opérationnelle porte sur la gestion pratique de l'organisation. De ce fait, elle doit fournir des conclusions positives et compréhensibles aux décideurs lorsque cela est nécessaire pour la prise de décision. Elle nécessite de ce fait une *approche pluridisciplinaire*

Une autre caractéristique de la recherche opérationnelle est qu'elle offre une vue globale en adoptant une approche organisationnelle. Ainsi, elle essaie de résoudre les conflits d'intérêt entre les différentes parties de l'organisation en proposant la meilleure option pour l'ensemble de l'organisation. Ceci ne veut pas dire que la résolution de chaque problème prend en compte toutes les considérations explicites des différentes entités, mais plutôt que les objectifs poursuivis doivent être cohérents à ceux de l'organisation dans son ensemble.

Une autre caractéristique est que la recherche opérationnelle recherche la solution optimale du problème posé à l'organisation. Elle utilise de ce fait une *approche de système* et la solution est fournie grâce à *l'utilisation intensive des ordinateurs*.

#### **3. Impacts de la recherche opérationnelle**

La RO a un impact majeur sur l'amélioration de l'efficience de plusieurs organisations dans le monde. La RO a apporté une contribution significative dans l'accroissement de la productivité des économies des différents pays. Il y a titre d'illustration une douzaine de pays membres de la Fédération Internationale des Sociétés de Recherche Opérationnelle (IFORS) avec une société de RO dans chacun des pays membres. Le tableau 1 permet de présenter une meilleure notion de la large application de la RO avec une liste de ses applications utilisées dans les différentes organisations et les économies réalisées par ces dernières suite à l'adoption de ces méthodes.

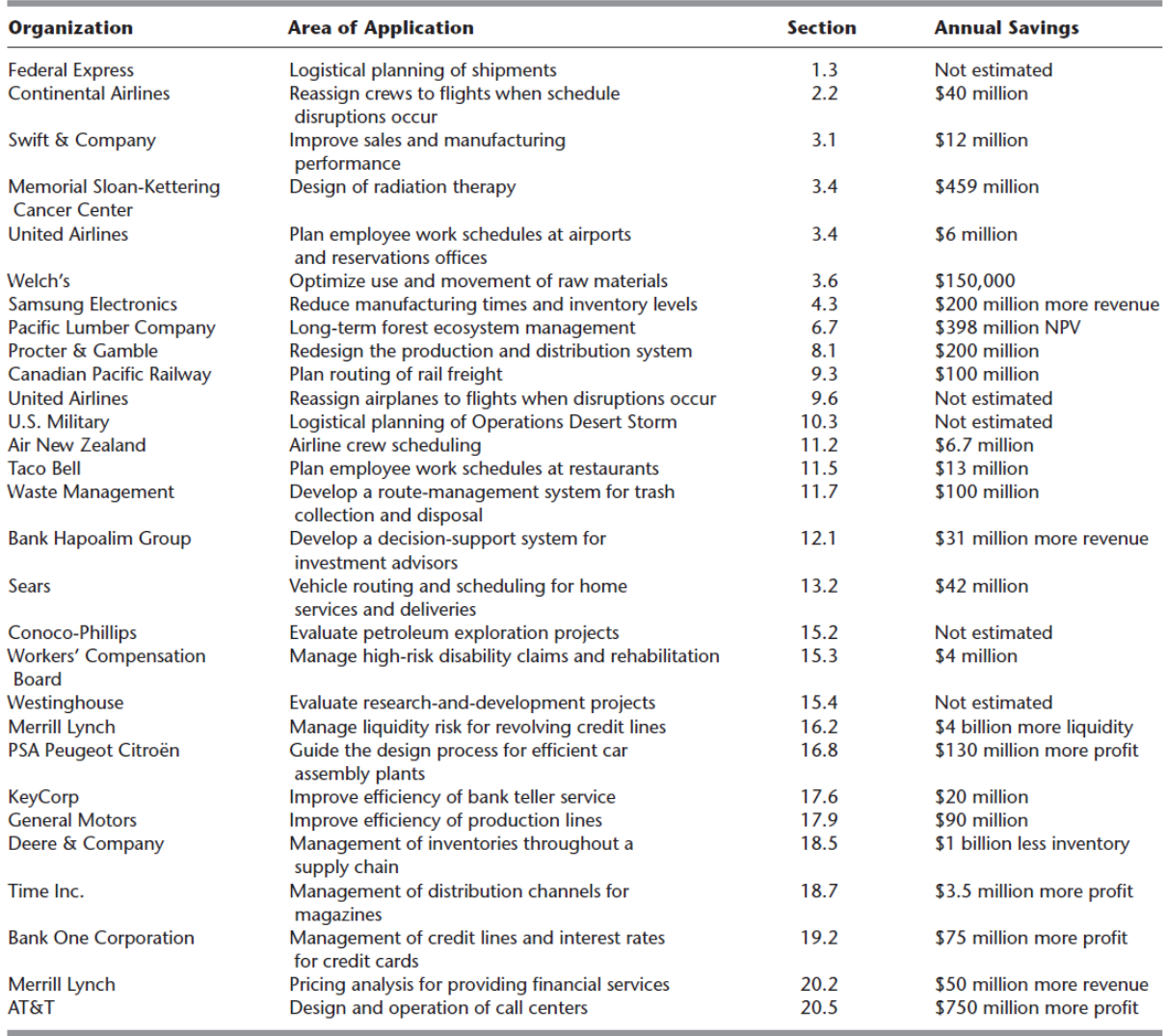

## **4. Algorithme / Logiciels de recherche opérationnelle**

#### **Tentative de définition**

- Ensemble de méthodes (algorithmiques, mathématiques, modélisation) afin de prendre des décisions optimales ou proches de l'optimum dans des problèmes complexes, qui traitent de la maximisation d'un profit ou la minimisation d'un coût.
- Ensemble de méthodes d'analyse scientifique (maths et info.) des phénomènes d'organisation qui traite de la maximisation d'un profit ou de la minimisation d'un coût. La R.O. est un outil **d'aide à la décision**.

#### **Quelques problèmes de recherche opérationnelle**

- Comment aller le plus vite d'Orléans à Berlin, en voiture?
- Comment ordonnancer les tâches d'un projet en fonction de la main d'oeuvre, tout en minimisant sa durée?
- Comment investir ses 1000 euros d'économie de sorte à maximiser le profit obtenu après deux ans?
- Trouver un (plus court) chemin entre deux villes : problème du plus court chemin dans les graphes
- Broadcast de coût minimum dans un réseau : problème des arbres recouvrant de poids minimum.
- Envoi d'un maximum d'information dans un réseau : problème du flot maximum.

**II. Vue d'ensemble de la modélisation d'un problème de recherche opérationnelle**

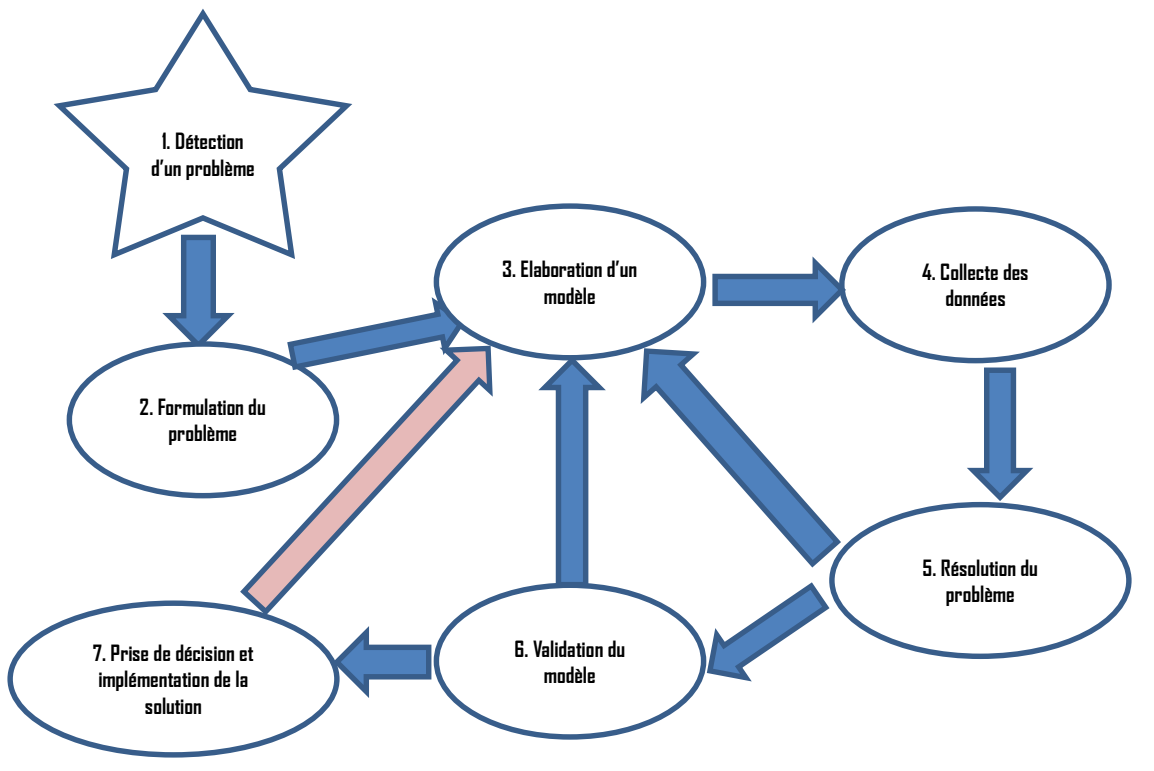

- 1. **La détection d'un problème** : Les nécessités de l'action viennent des expériences vécues ; c'est la phase préscientifique.
- 2. **La formulation du problème** : Quel est le vrai problème à résoudre ? Quels critères permettent de juger si le problème est résolu de façon satisfaisante ?
- 3. **L'élaboration d'un modèle** : Il s'agit de représenter les principaux aspects de la réalité par un ensemble de formules, mathématiques le plus souvent qui mettent en jeu les variables de décisions concernées et leurs interactions. On lance des hypothèses, on élabore une théorie, on écrit un modèle. C'est la phase de conceptualisation, de construction théorique ; en un mot, c'est la phase de modélisation.
- 4. **La collecte des données** : Il faut préciser les paramètres du modèle en s'appuyant sur l'information recueillie dans l'environnement du problème à résoudre. L'élaboration du modèle s'éclaire à la lanterne des données. Le processus peut requérir plusieurs cycles impliquant les étapes 3, 4 et 5.
- 5. **La résolution du modèle** : C'est la phase où l'on souhaite recourir aux méthodes appropriées déjà disponible si on a réussi à classer le problème parmi ceux pour lesquels, on connait déjà une méthode d'approche. Sinon, il faut recourir à la simulation ou inventer une technique de résolution.
- 6. **La validation du modèle** : On confronte les conclusions obtenues du modèle aux opinions des personnes qui ont suffisamment d'expérience du problème traité pour apprécier ou critiquer la pertinence de la solution proposée. Si les avis reçus sont négatifs, on peut alors remettre en cause soit l'écriture du modèle retenu, soit la valeur de ses paramètres, soit les

critères d'appréciation de la solution. On peut aller jusqu'à remettre en cause l'approche choisie pour résoudre le problème et partant le modèle retenu.

7. **La prise de décision et l'implémentation de la solution** : Comment implémenter la solution obtenue ? Doit-on s'arrêter là ? Il y a ici un retour possible vers le modèle initial pour le modifier ou l'enrichir des observations faites lors de la phase expérimentale. Une fois les révisions nécessaires apportées, le modèle enrichi permettra de tirer des conclusions mieux étayées.

#### **Objectif et contenu du cours**

Ce cours est une initiation à la modélisation et à la résolution dans le cadre de la programmation linéaire. L'objectif poursuivi est de fournir des éléments aux étudiants pour :

- $\overline{+}$  Apprendre à construire des modèles mathématiques ;
- $\overline{\phantom{a}}$  Connaître le fonctionnement de l'algorithme du simplexe ;
- Interpréter les principaux résultats d'une analyse de sensibilité et en connaître les limites ;
- $\overline{\phantom{a}}$  Maîtriser un logiciel d'optimisation

#### **BIBLIOGRAPHIE**

- Hillier, F., Libermann, G. (2010), « *Introduction to Operations research »*, 9th edition, McGraw Hill, New York, 1073p.
- Norbert, Y., Ouellet, R., Parent, R., (2001), « La recherche opérationnelle »,  $3<sup>eme</sup>$  édition, Gaëtan Morin éditeur, Quebec, 465 p.

#### **Exercice 1** :

Un fabricant de gravier pour cours de maison en produit deux catégories : du gravier grossier et du gravier fin. Le gravier grossier nécessite 2h de broyage, 5h de criblage et de 8h de séchage, tandis que le gravier fin nécessite six heures de broyage, trois heures de criblage et deux heures de séchage. Le fabricant dispose de 36 heures pour le broyage, de 30 heures pour le criblage et de 40 heures pour le séchage. La marge de profit est de 4000 FCFA par unité de gravier grossier et de 5000 F par unité de gravier fin. Le fabricant désire maximiser sa marge bénéficiaire.

T.A.F : Procéder à la mise en équations du problème posé sous forme canonique et sous formes standard.

#### **Exercice 2**

L'entreprise ZOUZ fabrique pour des entreprises de quincaillerie des pièces en inox.

Ces pièces sont de trois types A B C. Elles sont fabriquées par lots de 50 dans un grand atelier où sont rassemblées deux machines pour la découpe de l'inox, une machine pour l'emboutissage, deux machines pour le polissage et la finition. Chaque machine fonctionne 120 heures par mois.

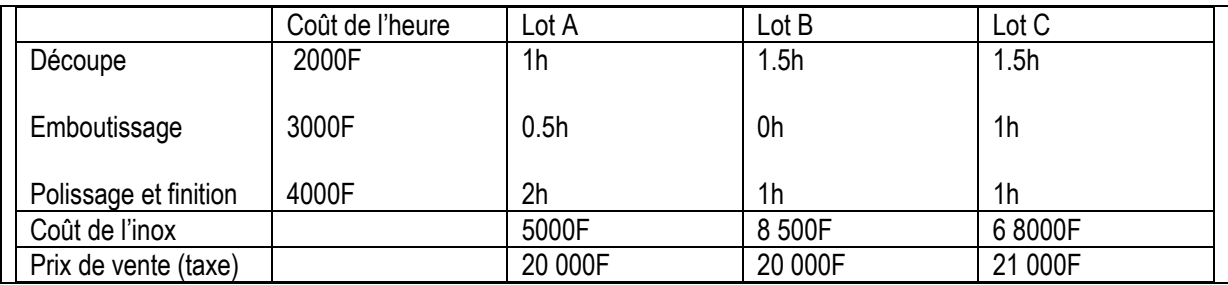

Les caractéristiques de fabrication sont rassemblées dans le tableau suivant :

L'objectif de l'entreprise est de maximiser sa marge bénéficiaire globale tout en respectant les contraintes de production.

1 a) Procéder à la mise en équations du problème posé sous forme canonique et sous forme standard.

#### **Exercice 3**

M° ZOP très soucieux de sa forme souhaite absorber chaque jour au minimum 36 unités de vitamine A ,28 unités de vitamine C et 32 unités de vitamine D. Pour cela il décide d'acheter et de combiner deux marques M1 et M2 de produits diététiques. La marque M1 coute 3000F et procure 2 unités de vitamine A, 2unités de vitamine C et 8 unités de vitamine D. La marque M2 coûte 4000F et procure 3 unités de vitamine A, 2 unités de vitamine C et 2 unités de vitamine D. M° ZOP souhaite obtenir au moindre cout la combinaison qui respectera ses exigences d'absorption.

#### **Chapitre I : Introduction à la programmation linéaire**

#### **I Généralités**

Recherche opérationnelle : Ensemble des méthodes mathématiques et algorithmiques qui permettent de résoudre un problème donné de la meilleure façon possible.

Programmation linéaire sous domaine de la recherche opérationnelle. C'est le domaine de la recherche opérationnelle qui consiste à chercher l'optimum d'une fonction économique linéaire de plusieurs variables  $F(x_1, x_2, ..., x_n)$  soumises à des contraintes exprimées par des équations ou inéquations qui sont également linéaires.

Pour un problème de maximisation on a un système de la forme :

$$
\begin{cases}\n\text{Max}(Z = \sum_{k=1}^{n} \alpha_k x_k) \\
A\begin{pmatrix} x_1 \\ \vdots \\ x_n \end{pmatrix} \le \begin{pmatrix} d_1 \\ \vdots \\ d_n \end{pmatrix} \\
x_k \ge 0 \,\forall \, k \in \{1, 2, \dots, n\}\n\end{cases}
$$

On a  $A \in M_{m,n}(R)$ 

Pour un problème de minimisation, on a un système de la forme :

$$
\begin{cases}\n\min(Z = \sum_{k=1}^{n} c_k x_k) \\
A \begin{pmatrix} x_1 \\ \vdots \\ x_n \end{pmatrix} \ge \begin{pmatrix} d_1 \\ \vdots \\ d_n \end{pmatrix} \\
x_k \ge 0 \forall k \in \{1, 2, ..., n\}\n\end{cases}
$$

## **II- Mise en équation d'un problème de programmation linéaire (exemple support : Activité 1)**

#### **1. Choix des variables de décision**

Soit  $x$  la quantité de gravier grossier à produire

Soit  $y$  la quantité de gravier fin à produire

#### **2. Déclaration et définition de la fonction économique du problème (ou fonction objectif)**

Soit z la marge bénéficiaire globale en milliers de francs  $z = 4x+5y$ 

#### **3. Tableau des contraintes**

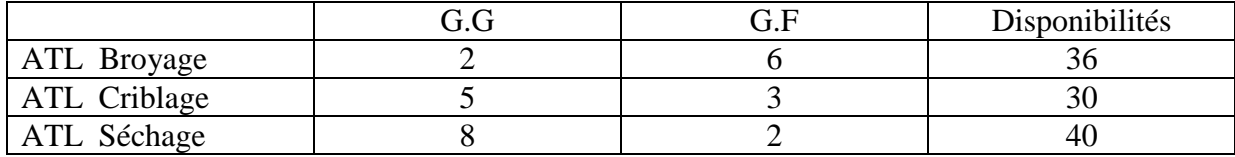

#### **4. 4-Forme canonique**

$$
\begin{cases}\nMax(z = 4x + 5y) \\
2x + 6y \le 36 \\
5x + 3y \le 30 \\
8x + 2y \le 40\n\end{cases}
$$

#### **5. 5-Forme standard**

Posons :  $e_1 = 36 - (2x + 6y)$ 

 $e_2 = 30 - (5x + 3y)$  $e_3 = 40 - (8x + 2y)$ 

Pour  $k \in \{1,2,3\}$   $e_k$  est appelée variable d'écart associée à la k<sup>ième</sup> contrainte principale.

Avec ces notations, on obtient la forme standard suivante :

$$
\begin{cases}\n\text{Max}(z = 4x + 5y + 0e_1 + 0e_2 + 0e_3) \\
2x + 3y + e_1 = 36 \\
5x + 3y + e_2 = 30 \\
8x + 2y + e_3 = 40 \\
x, y, e_1, e_2, e_3 \ge 0\n\end{cases}
$$

#### **REMARQUE 1 :**

On distingue souvent trois types de contraintes :

- Les contraintes de non négativité, habituellement requise pour chaque variable du modèle
- Les contraintes d'intégrité, ajoutée pour chaque variable dont les valeurs possibles sont d'après le contexte, confinées aux nombres entiers

- Les contraintes technologiques : toutes les autres contraintes car le thème vient des premières applications historiques, souvent tirées de contextes industriels qui faisaient appel à diverses technologies.

#### **Cas ZOUZ, activité2**

#### **1-Choix des variables de décision**

Soit  $x$  le nombre de lots de type A à produire

Soit  $y$  le nombre de lots de type B à produire

Soit  $z$  le nombre lots de type  $C$  à produire

#### **2-Expression de la fonction économique**

Soit z la marge bénéficiaire globale

mu (A) = 20 000 - (5000 + 2000 + 1500 + 8000) = 3500

mu (B) = 20 000 - (8500 + 3000 + 4000) = 4500

mu(C)=21 000-(6800+3000+3000+4000)= 4200

 $z=3500x+4500y+4200z$ 

#### **3. Tableau des contraintes**

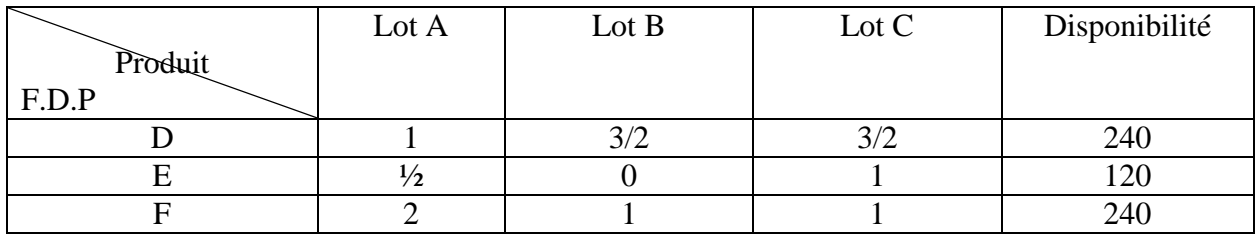

#### **5-Forme standard**

$$
\begin{cases}\n\max(z = 3500x + 4500y + 4200z) \\
x + \frac{3}{2}y + \frac{3}{2}z + e_1 = 240 \\
\frac{1}{2}x + z + e_2 = 120 \\
2x + y + z + e_3 = 240 \\
x, y, e_1, e_2, e_3 \ge 0\n\end{cases}
$$

## **III - Résolution d'un problème de programmation linéaire**

#### **A Méthode graphique**

Considérons le programme linéaire de l'activité 1

*Lorsque le nombre de variable de décision est au plus égal à deux, on peut résoudre le problème au moyen d'une méthode graphique.*

#### **Rappel : Théorie du régionnement du plan**

Toute droite (D), d'équation  $ax + by - c = 0$ , partage le plan (rapporté à un repère O, I, J) en deux régions  $R_1$  et  $R_2$  de frontière commune (D). L'une de ces deux régions est l'ensemble des points  $n(x, y)$  solution de l'inéquation contraire:  $ax + by \ge x$ 

Pour identifier la bonne région par rapport à l'inéquation donnée, il suffit de tester l'un des trois points O, I, J.

Application pour résoudre le problème de programmation du fabricant de gravier

 $(D_1)$ : 2x + 6y = 36

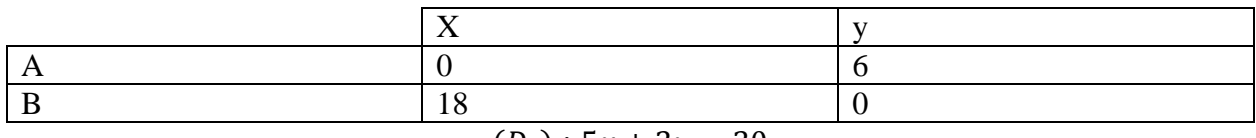

$$
(D_2): 5x + 3y = 30
$$

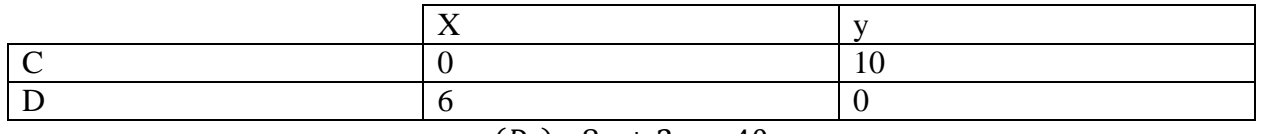

$$
(D_3): 8x + 2y = 40
$$

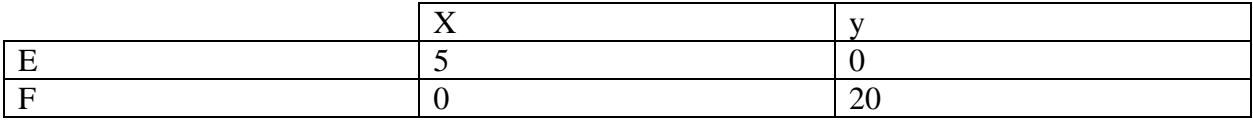

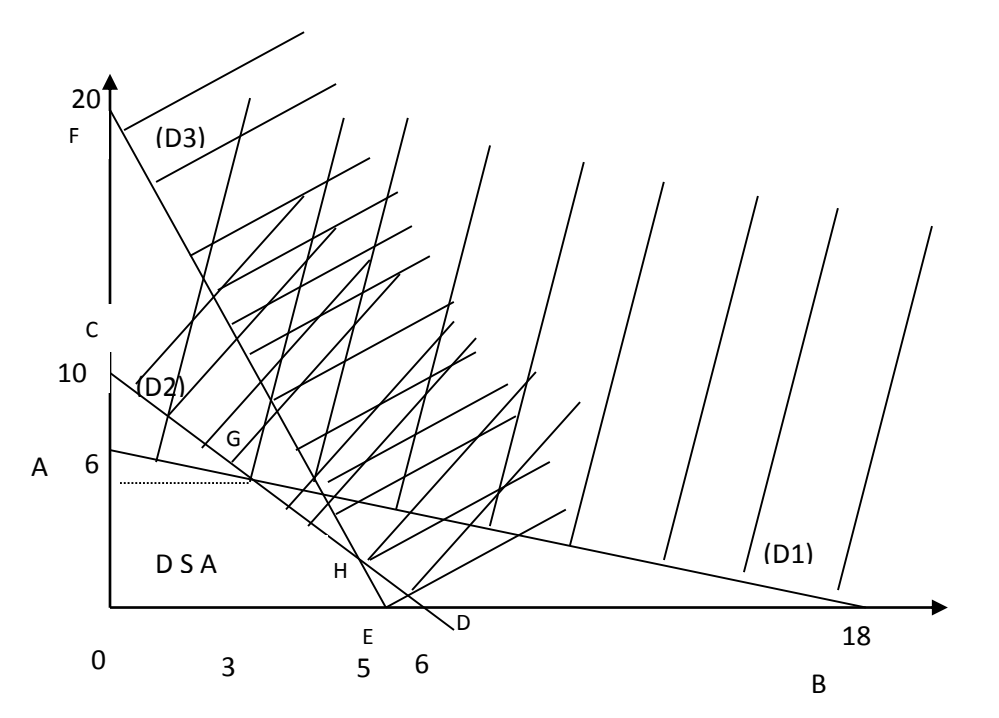

D S A : Domaine de Solutions Admissibles du problème.

Le domaine des solutions admissibles est le est le polygone OAGHE

## **Propriétés classiques DSA :**

- C'est un domaine polygonal
- C'est un domaine convexe
- Il est borné c'est-à-dire  $\forall m(x, y) \in DSA$ , il existe toujours  $m \setminus m \le x \le M$  et  $m \le x$  $y \leq M$

### **Théorème du point extrême**

*Le DSA du problème a un nombre fini de point extrême et si la fonction économique du problème admet un optimum. Cet optimum est atteint en l'un des points extrême c'est-à-dire en l'un des sommets du DSA.*

### **Application : Méthode numéraire**

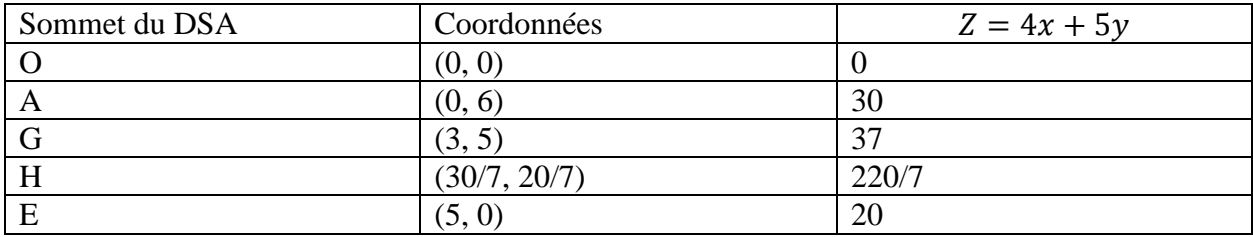

G vérifie à la fois les coordonnées des droites (D1) et (D2)

H vérifie à la fois les coordonnées des droites (D2) et (D3)

A l'optimum

 $x^* = 3$ ,  $y^* = 5$  et  $z^* = 37$  (maximum de la fonction)

 $e_1^* = 0$ ,  $e_2^* = 0$ ,  $e_3^* = 6$ 

Les deux premières contraintes sont saturées graphiquement  $G \in (D_1) \cap (D_2)$ 

## Conclusion

Ce fabricant de gravier doit produire trois unités de graviers grossiers, cinq unités de gravier fin pour obtenir une marge bénéficiaire globale maximale de 37000 FCFA.

D'autre part, à l'optimum, les ressources broyage et criblage ont été entièrement utilisées tandis qu'il reste encore 6 heures disponibles dans l'atelier séchage.

## **B. METHODE DU SIMPLEXE**

Lorsque le nombre de l'ensemble des variables de décisions (VDO) du problème est strictement supérieur 2, la méthode graphique devient inopérante. On a alors recours à une méthode algébrique basée sur un algorithme appelé algorithme du simplexe.

## **I. L'ALGORITHME DU SIMPLEXE**

## **a. Notion du point extrême**

## *Définition*

Considérons un programme linéaire avec n variables de décisions et m contraintes principales admettant donc m variables d'écart. Pour un problème de maximisation linéaire standard, le DSA d'un tel programme est un domaine polygonal, fermé, borné et convexe. Et pour un programme de minimisation standard, le DSA est un domaine polygonal, fermé, convexe mais non borné.

On appelle point extrême du DSA toute solution  $(x_1, x_2, ..., x_n, e_1, e_2, ..., e_m)$  qui contient au moins n zéros.

Exemple : Dans le problème du fabricant de gravier, le point A (0,6, 0, 12, 28) est un point extrême de DSA.

## **b. Théorème du point extrême**

Soit (T) le DSA d'un programme linéaire (B).

- 1.) (T) contient une infinité de solutions mais en nombre fini points extrêmes
- 2.) Si la fonction-objectif à optimiser sur le domaine (T) admet un optimum alors cet optimum est atteint en l'un des points extrêmes.

L'algorithme du simplexe a été conçu pour explorer uniquement l'ensemble des points extrêmes du DSA. Il passe d'un point extrême à un autre en améliorant la valeur de la fonction-objectif à chaque étape jusqu'à ce que l'optimum soit atteint.

## **II. MISE EN ŒUVRE DE L'ALGORITHME DE SIMPLEXE**

(Reprise du cas ZouZ) activité

$$
\begin{cases}\n\max(z = 3500x + 4500y + 4200z) \\
x + \frac{3}{2}y + \frac{3}{2}z + e_1 = 240 \\
\frac{1}{2}x + z + e_2 = 120 \\
2x + y + z + e_3 = 240 \\
x, y, e_1, e_2, e_3 \ge 0\n\end{cases}
$$
\n
$$
\max Z = \begin{bmatrix} 3500 & 4500 & 4200 & 0 & 0 \end{bmatrix} \begin{bmatrix} x \\ y \\ e_1 \\ e_2 \\ e_3 \end{bmatrix}
$$
\n
$$
\left(1 - \frac{3}{2} - \frac{3}{2} - 1 - 0 - 0\right) \begin{bmatrix} x \\ y \\ e_2 \\ e_3 \end{bmatrix}
$$

$$
s/c: \begin{pmatrix} 1 & \frac{3}{2} & \frac{3}{2} & 1 & 0 & 0 \\ \frac{1}{2} & 0 & 1 & 0 & 1 & 0 \\ 2 & 1 & 1 & 0 & 0 & 1 \end{pmatrix} \begin{pmatrix} x \\ y \\ z \\ e_1 \\ e_2 \\ e_3 \end{pmatrix}
$$

Autant de ligne que de contrainte principale +2

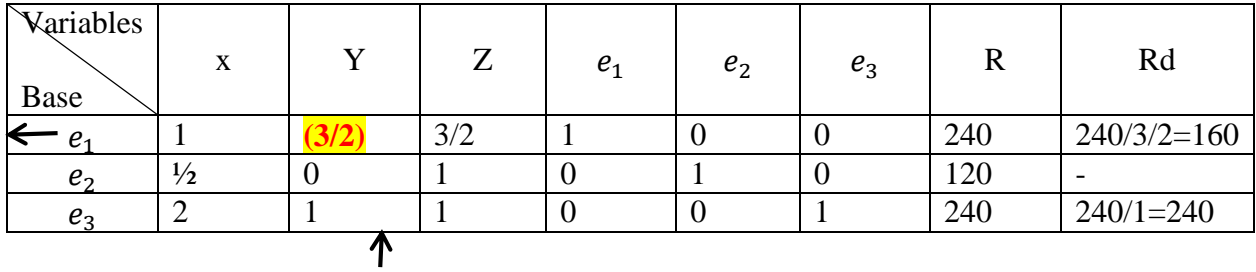

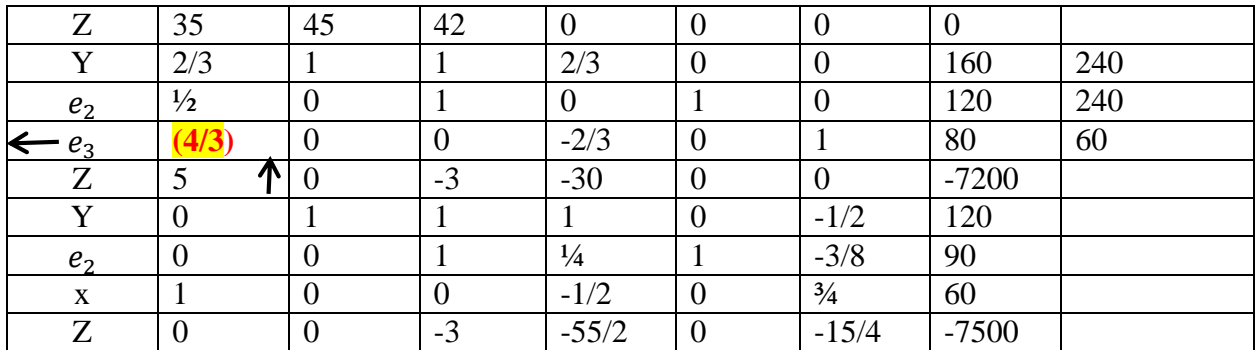

On continue les itérations tant qu'il existe un réel strictement positif sur la ligne de la fonction économique (z).

#### **Remarque sur un tableau du simplexe (tds)**

Soit (P) un programme linéaire à n variable de décision et m variable d'écart (contrainte) (il y aura m+n+2 colonne)

### *Définition :*

Dans le tableau du simplexe d'un programme linéaire, une colonne est dite unitaire si elle contient un (1) dans l'une de ces cases et zéro(0) dans toutes les autres.

### *Remarque 1 :*

Dans tout tableau du simplexe, une variable de base  $v_k$  a sa colonne unitaire et la ligne de  $v_k \cap$  la colonne de  $v_k=1 \rightarrow Lv_k \cap C_k = \{1\}$ 

### *Remarque 2 :*

Lorsqu'on passe d'un tableau du simplexe à son suivant :

- une seule variable entre dans la base en une seule en sort
- La variable qui est entrée dans la base voit sa colonne devenir unitaire.
- Les autres variables qui ne sont pas entrées dans la base conservent leurs colonnes dans le nouveau tableau
- Toute ligne contenant un zéro dans la colonne du pivot se reproduit identiquement à ellemême dans le nouveau tableau.

*En utilisant ces deux remarques et le fait de diviser la ligne pivot par le pivot, on remplit d'office une bonne partie du nouveau tableau. Toutes les cases qu'on ne peut pas remplir au moyen de ses deux remarques seront calculées par la méthode dite du rectangle.*

Dans le 3<sup>ème</sup> tableau du simplexe, tous les coefficients de la ligne  $L_z$  sont  $\leq 0$ , c'est le signe que l'on a atteint l'optimum.

A l'optimum, on a :  $x^*$ =60,  $e_1^*$ =0  $y^*$ =120,  $e_2^*$ =90  $z^*$ =0,  $e_3^*$ =0  $Z^* = 7500$ 

#### *Conclusion*

L'entreprise ZOUZ doit produire 60 unités de lots de type A, 120 lots de type B, et aucun lot de type C pour obtenir une marge bénéficiaire globale maximale de 750.000. D'autre part à l'optimum  $e_1^* = e_3^* = 0$ . Ainsi, les ateliers 1 et 3 ont entièrement utilisé leurs ressources tandis que puisque  $e_2^* = 90$ , il reste encore 90h disponibles dans l'atelier B à l'optimum.

## **III- ANALYSE DES SENSIBILITES DE LA SOLUTION OPTIMALE OBTENUE**

Question : **Quel serait l'impact sur la marge bénéficiaire globale d'une variation marginale au niveau de l'atelier 1 ? En d'autres termes, quel serait l'optimum de la variation d'une unité de la quantité de ressource disponible dans l'atelier 1 ?**

La réponse est donnée par la valeur absolue du coefficient à l'intersection (∩) de la ligne  $L_z$  et de la colonne de  $e_1$ . C'est à dire 55/2. Ce coefficient révèle de combien d'unité monétaire l'on ferait varier la quantité de ressource disponible dans l'atelier 1 d'une unité.

Nous dirons que la valeur marginale de l'atelier 1 est égale à 55/2 et nous notons  $\sqrt{m(e_1)}$ =55/2.

De même, le tableau nous informe que  $\sqrt{m(e_2)}=0$ ; la valeur marginale de  $e_3 \sqrt{m(e_3)} = 15/4$ 

## **IV- Dual d'un programme linéaire(P)**

Exemple préparatoire : reprenons le problème de minimisation de Mme DJAKOUS sous sa forme canonique.

$$
(P)
$$
\n
$$
\begin{cases}\nMin(Z = 4x + 2y + 6z) \\
2x + 4y + 2z \ge 24 \\
5x + y + z \ge 8 \\
x, y, z \ge 0\n\end{cases}
$$

On appel dual du programme linéaire (P), le programme linéaire (D) suivant.

(D)  
\n
$$
\begin{cases}\n\max(\Delta = 24x_1 + 8y_1) \\
2x_1 + 5x_2 \le 4 \\
4x_1 + x_2 \le 2 \\
2x_1 + x_2 \le 6 \\
x_1, x_2 \ge 0\n\end{cases}
$$

Plus généralement, soit(P) un programme linéaire donne de forme canonique donnée.

$$
Max Z = \sum_{j=1}^{n} c_j x_j
$$
  
s/c:  $\sum_{j=1}^{n} a_{ij} x_j \le b_i$ ,  $i = 1, 2, ..., m$   
 $x_j \ge 0$ ,  $j = 1, 2, ..., n$ 

Où  $A \in M_{m,n(R)}$ et par  $\leq \text{ou} \geq$ 

On appelle dual du programme linéaire (P) le programme (D) ci-dessous :

min 
$$
W = \sum_{i=1}^{m} b_i y_i
$$
  
s/c:  $\sum_{i=1}^{m} a_{ij} y_i \ge c_j$ ,  $j = 1, 2, ..., n$   
 $y_i \ge 0$ ,  $i = 1, 2, ..., m$ 

Sous forme matricielle :

$$
Max Z = cx
$$
  
\n
$$
s/c: Ax \leq b
$$
  
\n
$$
x \geq 0
$$
  
\n
$$
x \geq 0
$$
  
\n
$$
x \geq 0
$$
  
\n
$$
x \geq 0
$$
  
\n
$$
x \geq 0
$$

De façon plus pratique, voici les règles de passage du primale au dual. Soit(P) un programme linéaire de fonction économique notée Z. Pour écrire le programme linéaire dual (D) de (P), on doit suivre les cinq règles suivantes :

*1. Le sens de l'optimisation est inversé mais les contraintes de non négativité des variables de décision restent inchangées.*

- *2. La matrice des coefficients de la fonction économique du dual est la transposée du vecteur colonne des seconds membres des contraintes principales du primal.*
- *3. La matrice des constantes des seconds membres des contraintes principales du dual est la transposée du vecteur ligne des coefficients de la fonction économique du primal.*
- *4. La matrice des coefficients des contraintes principales du dual est la transposée de son homologue du primale.*
- *5. Ne jamais garder les mêmes noms pour les fonctions économiques et les variables des deux programmes.*

Principaux résultats du dual

$$
(P)\begin{cases}\n\min(z = 4x + 2y + 6z) & \text{min } Z = \begin{bmatrix} 4 & 2 & 6 \end{bmatrix} \begin{bmatrix} x \\ y \\ z \end{bmatrix} \\
5x + 1y + 1z - e_2 = 8 \\
x, y, z, e_1, e_2 \ge 0\n\end{cases}
$$
\n
$$
s/c : \begin{pmatrix} 2 & 4 & 2 \\ 5 & 1 & 1 \end{pmatrix} \begin{bmatrix} x \\ y \\ z \end{bmatrix} \ge \begin{pmatrix} 24 \\ 8 \end{pmatrix}
$$

Et

$$
(D) \begin{cases}\n\max(\Delta = 24x_1 + 8x_2) & \text{Max } \Delta = \begin{pmatrix} 24 \\ 8 \end{pmatrix} \begin{pmatrix} x_1 \\ x_2 \end{pmatrix} \\
4x_1 + 1x_2 + s_2 = 2 \\
2x_1 + 1x_2 + s_3 = 6 \\
x_1, x_2, s_1, s_2, s_3 \ge 0\n\end{cases}
$$
\n
$$
Max \Delta = \begin{pmatrix} 2 & 4 & 2 \\ 5 & 1 & 1 \end{pmatrix} \begin{pmatrix} x_1 \\ x_2 \end{pmatrix} \leq \begin{pmatrix} 4 & 2 & 6 \end{pmatrix}
$$
\n
$$
Max \Delta = \begin{bmatrix} 24 & 8 \end{bmatrix} \begin{bmatrix} x_1 \\ x_2 \end{bmatrix} \leq \begin{pmatrix} 4 & 2 & 6 \end{pmatrix}
$$
\n
$$
s/c : \begin{pmatrix} 2 & 5 \\ 4 & 1 \\ 2 & 1 \end{pmatrix} \begin{pmatrix} x_1 \\ x_2 \end{pmatrix} \leq \begin{pmatrix} 4 \\ 2 \\ 6 \end{pmatrix}
$$

#### THEOREME

Soit(P) un programme d'optimisation linéaire à n variable respectivement notées  $x_1, x_2, ... x_n$  et m variables d'écart notée  $e_1, e_2 ... e_m$ .

Soit (D) son dual avec les m variables de décision notée  $y_1, y_2, \ldots, y_m$  et ses n variables d'écart notée respectivement  $s_1, s_2, \ldots, s_n$ . Soit z la fonction économique dans le primal et ( $\Delta$ ) son homologue dans le dual.

1. (P) admet une solution si et seulement si (D) en admet une et à l'optimum,  $\Delta opt = Zopt$ 

- 2. Si une variable de décision  $y_k$  du dual (D) a une valeur optimale alors la variable d'écart  $e_k$  qui lui est associée dans (P) est nécessairement nulle à l'optimum. ( $y_k \neq 0$  alors  $e_k =$  $\left( 0\right)$
- 3. Si une variable d'écart  $s_k$  de (D) a une valeur optimale ≠0, alors la variable de décision  $x_k$ qui lui est associée dans (P) est nécessairement nulle à l'optimum.
- 4. La valeur optimale de la variable de décision  $x_k$  est égale à la valeur marginale de la variable d'écart  $s_k$  dans le dernier tableau du simplexe du dual.
- 5. Pour tout k allant de 1 à m ( $k \in \{1, \ldots m\}$ ), la valeur optimale de la variable d'écart  $e_k$  est égale au terme à  $e \cap$  de la ligne  $L\Delta$  et de la colonne  $y_k$  dans le dernier tableau du simplexe de (D).
- 6. ∀  $k \in \{1,2,...,n\}$ , la valeur marginale de la variable d'écart  $e_k$  est égale à la valeur optimale de  $y_k$  (variable de décision) dans le programme (D).

$$
\begin{cases}\n\min(z = 4x + 3y + 6z) \\
2x + 4y + 2z \ge 24 \\
5x + y + z \ge 8 \\
x, y, z \ge 0\n\end{cases}
$$
\n
$$
\begin{cases}\n\min(z = 4x + 6z + 0e_1 + 0e_2) \\
2x + 4y + 2z - e_1 = 24 \\
5x + y - z - e_2 = 8\n\end{cases}
$$

 $x, y, z, e_1, e_2 \geq 0$ 

$$
(D)
$$
\n
$$
\begin{cases}\nMax \Delta = 24s_1 + 8s_2 \\
s/c: 2s_1 + 5s_2 + \mu_1 = 4 \\
\left\{ 2s_1 + 5s_2 + \mu_1 = 4 \atop 4s_1 + s_2 + \mu_2 = 3 \\
2s_1 + s_2 + \mu_3 = 6 \\
s_1, s_2, \mu_1, \mu_2, \mu_3 \ge 0\n\end{cases}
$$

 $\overline{\mathcal{L}}$  $\overline{1}$  $\mathbf{I}$ 

 $\mathbf{I}$ 

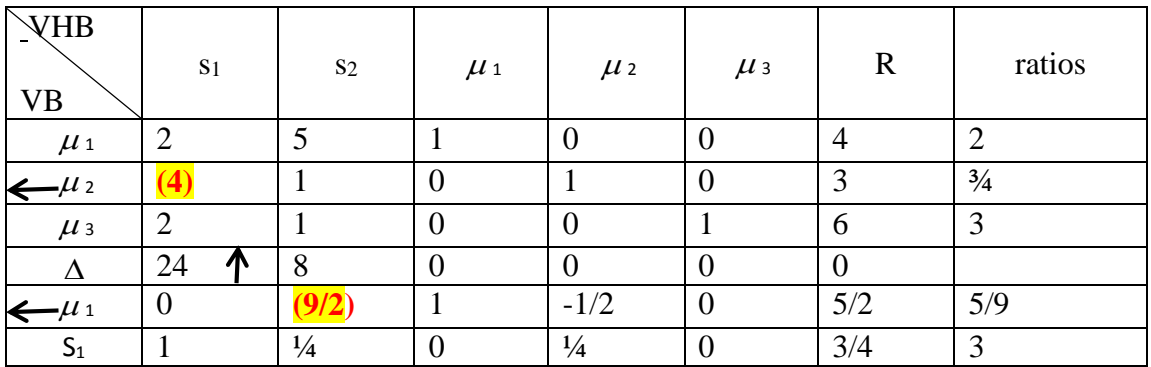

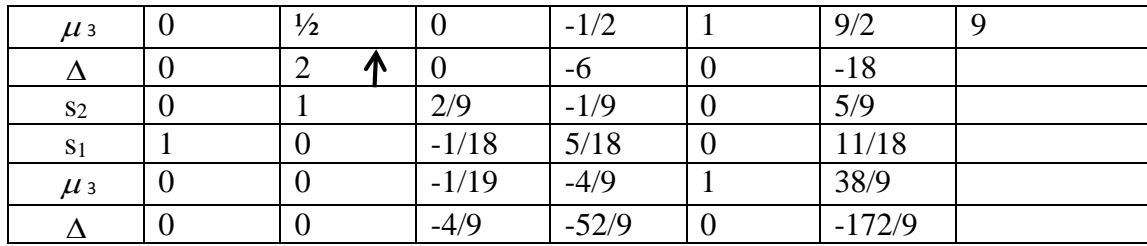

Tableau de correspondance entre le dual et le primal

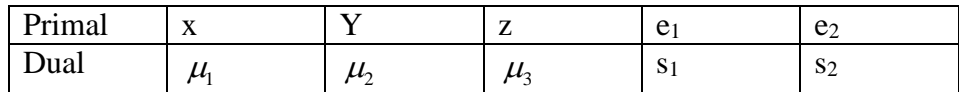

On établit une correspondance entre les variables du primal et celles du dual. On associe aux variables d'écart de (P) les variables d'activités de (D) et réciproquement. Soit le tableau cidessus. Une fois le lien établi, on associe à chacune de ces variables les valeurs correspondantes au signe près de la ligne de  $\Delta$ . Ainsi, on obtient :

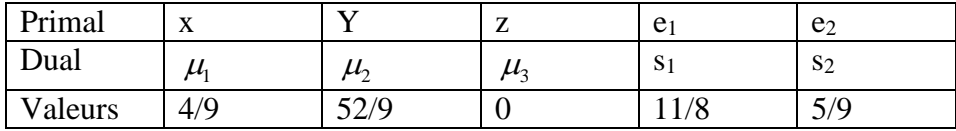

**Figure 1 : Organigramme de l'algorithme du Simplexe dans le cas d'un modèle linéaire simple et Méthode du rectangle**

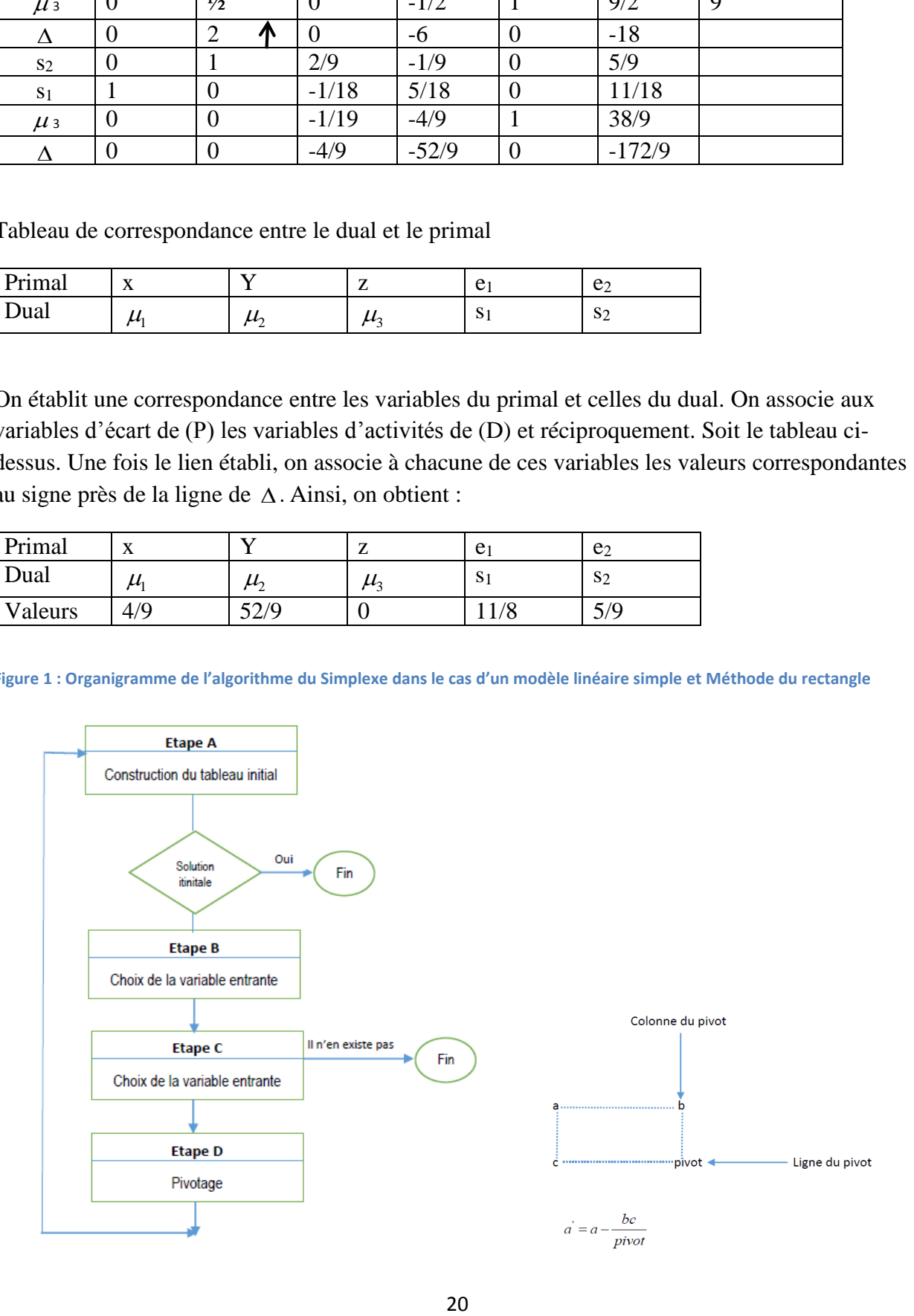

Soit le programme suivant :

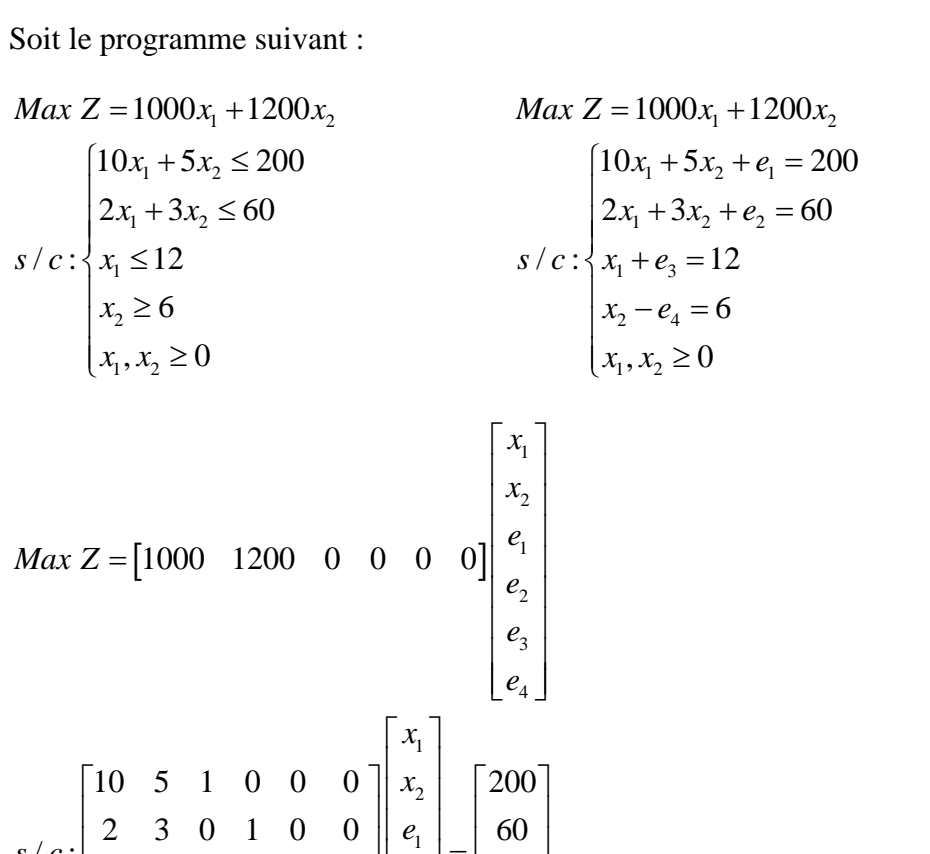

 $\begin{bmatrix} e_1 \\ e_2 \end{bmatrix} = \begin{bmatrix} 60 \\ 12 \end{bmatrix}$  $\begin{vmatrix} e_1 \\ e_2 \end{vmatrix} = \begin{vmatrix} 60 \\ 12 \end{vmatrix}$ 

*x e*

*e e*

 $\begin{bmatrix} 1 & 0 & 0 & 0 & 1 & 0 \\ 0 & 1 & 0 & 0 & 0 & -1 \end{bmatrix} \begin{bmatrix} e_2 \\ e_3 \\ e_4 \end{bmatrix}^{-1} \begin{bmatrix} 12 \\ 6 \end{bmatrix}$ 

 $\begin{bmatrix} 0 & 5 & 1 & 0 & 0 & 0 \\ 2 & 3 & 0 & 1 & 0 & 0 \end{bmatrix} \begin{bmatrix} x_2 \\ e_1 \end{bmatrix} = \begin{bmatrix} 200 \\ 60 \end{bmatrix}$ 

2 3 0 1 0 0  $\begin{vmatrix} e_1 \\ e_2 \end{vmatrix} = \begin{vmatrix} 60 \\ 12 \end{vmatrix}$  $\begin{array}{ccc|c} 1 & 0 & 0 & 0 & 1 & 0 \ 0 & 1 & 0 & 0 & 0 & -1 \end{array} \begin{array}{c} e_{2} \ e_{3} \end{array} \begin{array}{c} 12 \ e_{3} \end{array}$ 

 $s/c:$   $\begin{bmatrix} 10 & 5 & 1 & 0 & 0 & 0 \\ 2 & 3 & 0 & 1 & 0 & 0 \\ 1 & 0 & 0 & 0 & 1 & 0 \end{bmatrix}$   $\begin{bmatrix} x \\ e \\ e \\ e \end{bmatrix}$ 

 $\frac{1}{c}$ :

La solution de base est :  $e_1 = 200$ ;  $e_2 = 60$ ;  $e_3 = 12$ ;  $e_4 = -6 \le 0$ . La solution  $(0, 0, 200, 60, 12, -6)$ n'est pas admissible.

Dans les programmes linéaires où les contraintes de signe > ou = apparaissent dans un programme de maximisation ou encore lorsque les contraintes < ou = apparaissent dans un programme de minimisation, la méthode du simplexe présentée dans le cadre du PLS ne peut pas s'appliquer immédiatement. L'on doit faire des transformations d'écriture avant de pouvoir appliquer l'algorithme du simplexe. L'on a alors deux méthodes de résolution dans ces cas là :

- La méthode de résolution en deux phases
- La méthode du Grand M

Dans la méthode dite de Grand M comme dans celle en deux étapes, les équations provenant des contraintes technologiques de signe  $\geq 0$ u =, on ajoute des variables dites artificielles qui initialement serviront de variables de base et on exige de ces mêmes variables qu'elles soient non négatives.

#### **La méthode du Grand M.**

Outre les variables artificielles introduites dans le modèle, on adjoint à la fonction économique Z un terme de pénalité à chaque variable artificielle et M est une constante positive dont la valeur

Le modèle à résoudre devient :

sans être précisée dépasse largement tous les autres nombres présents dans le modèle. 1000 1200 1000 1200 1000 1200 *Max Z x x Max Z x x Max Z x x Ma Ma* 1 2 1 2 1 2 2 4 1 2 1 2 1 1 2 1 2 1 2 10 5 200 10 5 20 2 3 60 / : 12 / : 6 , 0 *x x x x e x x s c x s c x x x* 1 2 1 1 2 1 2 2 1 3 1 3 2 4 2 4 4 1 2 1 3 4 1 2 1 3 4 2 4 0 10 5 200 2 3 60 2 3 60 12 / : 12 6 6 , , , , , 0 , , , , , 0, , , 0 *x x e x x x x a x e s c x e x e x e a x x e e e x x e e e a a* 

Les termes –Ma2 et –Ma4 entrainent des pénalités élevées dès que l'une ou l'autre des variables artificielles est non nulle. Il en résulte que toutes les solutions admissibles satisfaisant toutes les contraintes ci-avant où a2=a4=0 donne à  $Z_M$  une valeur plus grande que toute autre solution où a2=a4>0. Si l'on désire maximiser ZM, il faudra en premier sortir a2 et a4 de la base. Une fois que toutes les variables artificielles sont sorties de la base, la fonction objectif devient équivalente à celle du modèle original. Les calculs s'effectuent avec le symbole M dont la valeur n'est jamais précisée.

La présence du paramètre M dans certains coûts marginaux des tableaux n°0 et n°1 du simplexe en rend l'interprétation du tableau impossible. Ce qui importe, c'est que la valeur de ZM diminue d'un tableau à l'autre. Lorsque toutes les variables artificielles seront sorties de la base et auront pris la valeur 0, les coûts marginaux s'interpréteront dans le contexte du problème comme habituellement. Le simplexe se déroule identiquement au modèle PLS en ce qui concerne le choix de la variable sortante et du pivotage.

$$
Max Z = \begin{bmatrix} 1000 & 1200 & 0 & -M & 0 & 0 & -M \end{bmatrix} \begin{bmatrix} x_1 \\ x_2 \\ e_1 \\ e_2 \\ e_3 \\ e_4 \\ a_4 \end{bmatrix}
$$
  

$$
s/c : \begin{bmatrix} 10 & 5 & 1 & 0 & 0 & 0 & 0 \\ 2 & 3 & 0 & 1 & 0 & 0 & 0 \\ 1 & 0 & 0 & 0 & 1 & 0 & 0 \\ 0 & 1 & 0 & 0 & 0 & -1 & 1 \end{bmatrix} \begin{bmatrix} x_1 \\ x_2 \\ e_2 \\ e_1 \\ e_2 \\ e_3 \\ e_4 \\ e_4 \end{bmatrix} = \begin{bmatrix} 200 \\ 60 \\ 12 \\ 6 \end{bmatrix}
$$

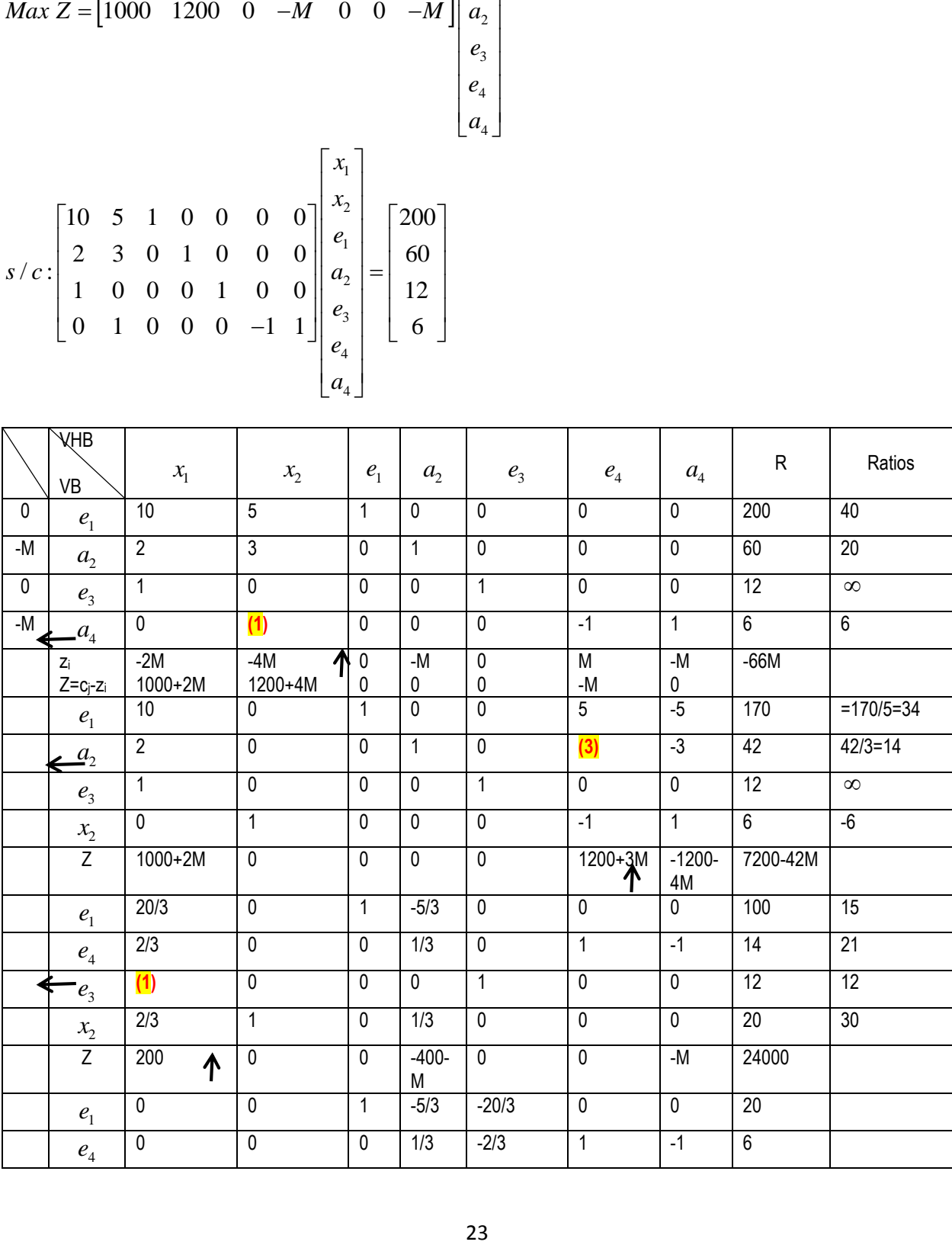

| $\bullet$<br>$\boldsymbol{\mathcal{N}}$ | u |              |        |   |    | $\overline{A}$<br>''  |  |
|-----------------------------------------|---|--------------|--------|---|----|-----------------------|--|
| v<br>$\lambda$                          |   | 1/3<br>ø     | $-2/3$ |   |    | $\overline{A}$<br>. . |  |
|                                         | u | $-400-$<br>M | $-200$ | ν | -M | 26400                 |  |

Séquence des coûts marginaux dans le modèle précédent avec la méthode du Grand M

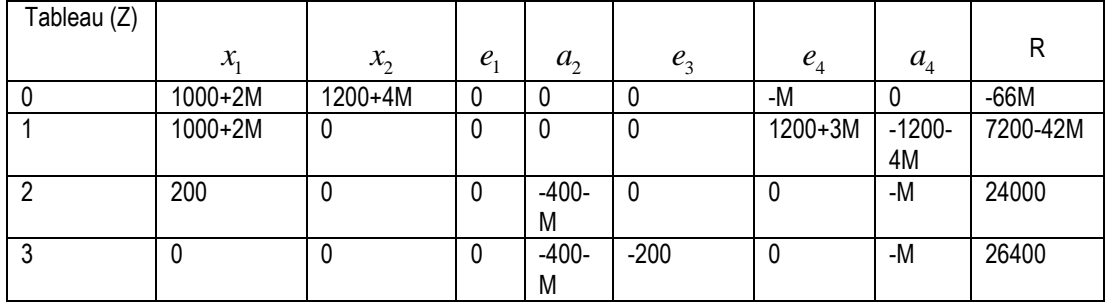

Avec la méthode du grand M ou bien toutes les variables artificielles prennent la valeur 0 à l'optimum et l'on obtient une solution admissible et optimale ou bien certaines d'entre elles prennent une valeur positive et alors le modèle linéaire PLC n'a pas de solution admissible.

Dans un modèle où il s'agit de minimiser une fonction objectif Z, les variables artificielles reçoivent dans ZM le coefficient plus M. Ainsi toute valeur positive prise par l'une ou l'autre d'entre elle entraine une augmentation considérable de ZM. Ce qui rend la solution fort peu intéressante.

## **LES CAS PARTICULIERS OU PATHOLOGIQUES**

Divers cas particuliers ou pathologiques surviennent qui peuvent être regroupés en deux catégories :

### **Catégorie A : la forme du tableau final**

On a trois types de modèle linéaire continu :

- 1. Possède au moins une solution optimale
- 2. Ne possède aucune solution admissible
- 3. Dont la valeur de la fonction objectif peut croître sans limite dans le cas d'une maximisation ou décroître sans limite dans le cas d'une minimisation.

### **Catégorie B : les choix multiples lors d'une itération**

Ce sont les modèles où se présente un dilemme :

- 4. Choix de la variable entrante : plusieurs variables hors base admettent le coût marginal maximal
- 5. Choix de la variable sortante : plusieurs variables de base correspondent à la plus petite limite

### **a. Les modèles admettant une solution optimale (unique ou multiple)**

Un PLC général admet au moins une solution optimale lorsqu'il existe un tableau du simplexe vérifiant les deux conditions suivantes :

- i) Dans la solution de base associée, les variables artificielles sont toutes nulles (**la solution de base est admissible**)
- ii) Les coûts marginaux des variables hors base sont tous négatifs ou nuls dans le cas d'un modèle de maximisation et tous positifs ou nuls dans le cas d'un problème de minimisation (la solution de base est optimale)
	- Cette solution optimale est unique si de plus le tableau vérifie la condition suivante :
- iii) Les coûts marginaux des variables hors base sont tous différents de zéro

Enfin, le modèle PLC admet une infinité de solution optimale si le tableau vérifie les conditions  $(i)$ ,  $(ii)$  et  $(iv)$  où

iv) L'une des variables hors base (non artificielle) admet un coût marginal nul et sa valeur limite en tant que variable entrante potentielle est positive ou infinie.

NB : Une VHB dont le coût marginal est nul et dont la limite est nulle donnerait un tableau optimal dégénéré : lors d'un pivotage pour entrer cette variable dans la base aucune des variables ne verraient sa valeur se modifier et on se retrouverait avec la même solution optimale.

## **b. Les modèles sans solution admissible**

Un modèle linéaire ne possède pas de solution admissible si dans le dernier tableau de la phase de minimisation des variables artificielles, une ou plusieurs de ces variables prennent des valeurs positives.

## **c. Les modèles non bornés**

Un modèle linéaire où l'on se propose de maximiser Z est non borné lorsque dans un tableau de simplexe consistant à maximiser la valeur de Z après avoir réussi à minimiser les valeurs des variables artificielles, une variable hors base admet un coût marginal positif dans et aucun de ces coefficients dans la partie centrale du tableau n'est positif. Cette variable et par conséquent la fonction objectif Z peuvent être augmentées dans limite.

## **d. Le cas où plus d'une variable peut entrer dans la base**

On pourrait retenir au hasard l'une de ces variables. Ce qui importe c'est d'augmenter la valeur de Z mais le choix peut aussi se faire de manière subtile en calculant la limite d'augementation de chacune des variables en ballotage. Certains logiciels utilisent les critères consistant à choisir parmi les variables dont le coût marginal est positif celle ou l'une de celles qui maximisent le produit  $|c_j - z_i|$  limite .

## **e. Le cas où plus d'une variable peut sortir de la base : la dégénérescence**

Lorsque plus d'une variable de base correspond à la plus petite limite, l'on a l'embarras du choix pour la variable sortante. Lorsqu'une VB est nulle, on parle alors de solution dégénérée. Ce phénomène de dégénérescence survient lorsque dans le tableau précédent, plus d'une variable de base correspond à la plus petite limite : dans le tableau obtenu après pivotage, une seule d'entre elles sort de la base et les autres restantes prennent la valeur zéro.

La dégénérescence d'un modèle linéaire a donc le potentiel d'engager l'algorithme du simplexe dans un cyclage sans fin. Il faut également noter que le phénomène du cyclage est peu fréquent et peut se rencontrer surtout dans les modèles de grande taille très dégénérés.

Selon R.G. Bland, dans la résolution d'un problème de maximisation, l'algorithme du simplexe ne peut cycler si :

- Pour entrer dans la base, on choisit celles parmi les variables dont le coût marginal est non négatif qui est doté du plus petit indice
- Pour sortir de la base, on choisit celle des variables candidates dont l'indice est le plus petit

#### **Chapitre 3 : L'ANALYSE POST-OPTIMALE**

Quel serait l'impact sur la marge bénéficiaire globale d'une variation d'un coefficient économique, d'une contrainte de disponibilité des ressources ?

Pour le savoir, il faut investiguer sur la sensibilité des solutions optimales au changement envisageable dans la valeur des paramètres  $a_{ij}$ ,  $b_i$  et  $c_j$ .

Cette analyse porte le nom d'analyse post-optimale car l'on s'intéresse aux mouvements de la solution optimale induits par les changements apportés aux valeurs des paramètres. Cette analyse permet de détecter les paramètres dont une faible oscillation suffit à chambouler la solution optimale proposée dans le tableau final. Elle fournit aux décideurs avertis, des diagnostics prémonitoires qui l'inciteront à recourir à de meilleures estimations des paramètres les plus sensibles du modèle ou à mettre en place des mécanismes de surveillance de ces paramètres déclencheurs de changement par leur moindre glissement. Nous présentons deux cas :

- Le modèle modifié doit être une variante obtenue du modèle optimal en y changeant une ou plusieurs cj ou encore un ou plusieurs bi
- Le tableau final du modèle original doit permettre de calculer sans pivotage supplémentaire, une solution optimale du modèle modifié.
- a. La modification d'un coefficient cj

Soit le programme (P)  
\n
$$
Max Z = 1000x_1 + 1200x_2
$$
\n
$$
\begin{cases}\n10x_1 + 5x_2 \le 200 & \text{: Ebarbage} \\
2x_1 + 3x_2 \le 60 & \text{: Peinture} \\
x_1 \le 34 & \text{: Demande de tuyauterie} \\
x_2 \le 14 & \text{: Demande de gueuse} \\
x_1, x_2 \ge 0 & \text{: Contrainte de non négativité}\n\end{cases}
$$

Supposons que le coefficient de la variable x1 subit une modification à la hausse. Déterminons alors l'intervalle de variation de cette modification des prix pour maintenir stable la solution optimale de ce programme. La fonction objectif Z' du programme (P') sera :

' programme. La fonction objectif Z' du programme (P')<br>  $Z' = (1000 + \Delta)x_1 + 1200x_2 = 1000x_1 + \Delta x_1 + 1200x_2$  $Z^{'} = (1000 +$ <br>  $Z^{'} = Z + \Delta x_1$ =  $(1000 + \Delta)x_1$ <br>= Z +  $\Delta x_1$ 

Tableau final de (P')

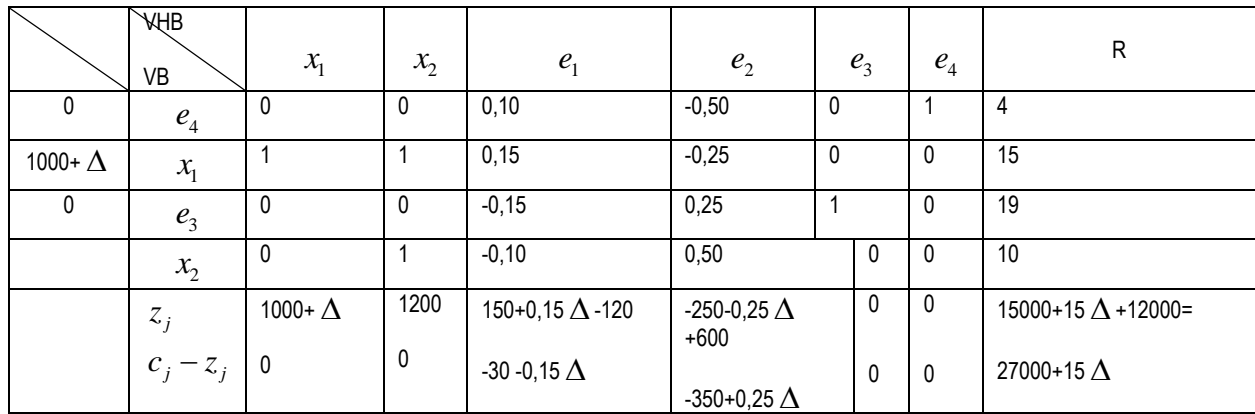

La solution de base associée au tableau final de (P') est optimal pour Z' ssi  
\n
$$
-30-0,15\Delta \le 0
$$
 et  $-350+0,25\Delta \le 0$   
\n $\Delta \ge -200$  et  $\Delta \le 1400$ 

Le plan de production (15 ;10) reste optimale pourvu que le coefficient de x1 dans la fonction économique soit compris entre 800 et 2400. La méthode algébrique utilisée ici s'adapte à tout modèle linéaire continu quel que soit le nombre de variables de décision qu'il comporte. On vérifie également aisément que le Max de  $Z'$  égale à  $Z'$  $Z' = 1000x_1 + (1200 + \Delta)x_2$  sous les mêmes contraintes est atteint au point (15;10) ssi  $-700 \leq \Delta \leq 300$ .

b) La modification du coefficient bi (le 2<sup>nd</sup> membre des contraintes)

Supposons que le second membre de la première contrainte du programme précédent P subit une modification. Alors le 2<sup>nd</sup> membre s'écrira :  $b_1 = 200 + \Delta$  avec b1=200

$$
Max Z = 1000x_1 + 1200x_2
$$
  
\n
$$
\begin{cases}\n10x_1 + 5x_2 \le 200 + \Delta \\
2x_1 + 3x_2 \le 60\n\end{cases}
$$
  
\n
$$
s/c: \begin{cases}\nx_1 \le 34 \\
x_2 \le 14 \\
x_1, x_2 \ge 0\n\end{cases}
$$

Tableau initial de (P'')

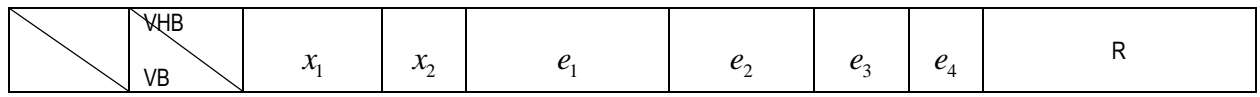

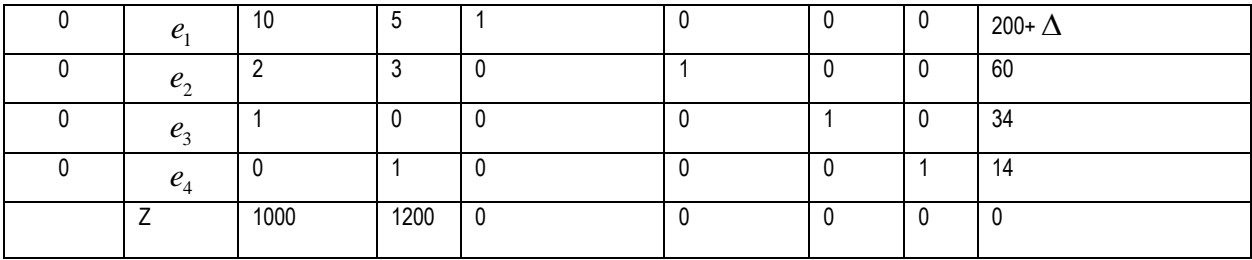

Tableau final de (P'')

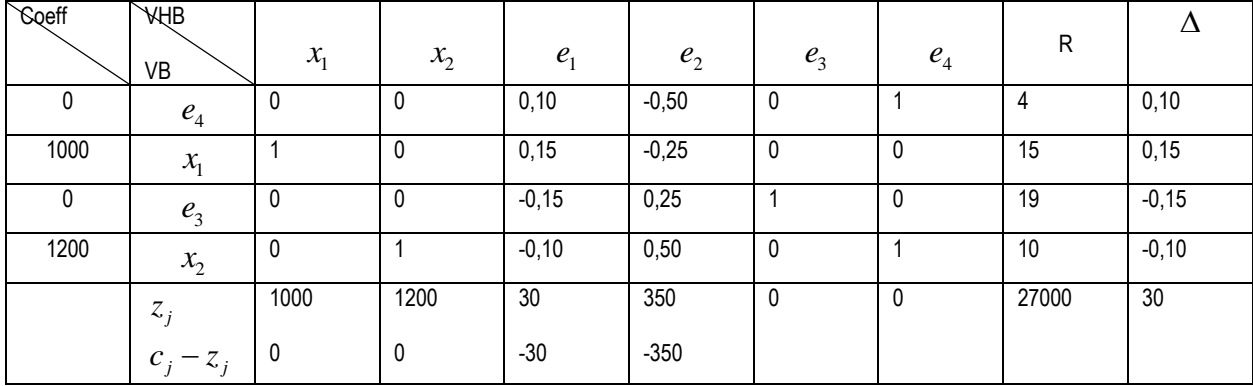

La solution demeure optimale si 40 100 ce qui veut dire que 160 200 300 4 1 3 2 4 0,1 0 <sup>40</sup> 15 0,15 0 <sup>100</sup> ( 40; 100) min(100;126,66) 19 0,15 0 126,66 10 0,10 0 <sup>100</sup> *e x Max e x*